INL DevResults User Guide: Create and Apply Tags (INL Users)

## 1. Introduction

#### What are tags?

DevResults includes a feature that allows tagging of many of the database's components.

Tags are multi-purpose tools for organizing, sorting, and filtering information, based on categories defined by the user.

#### Why are tags useful?

Tags enable users to group and filter projects, data tables, indicators, locations, organizations, and photos. This allows for easier searching and analysis across projects and programs.

There are two types of tags in DevResults: **INL Bureau-wide tags**, and **Program-specific tags**.

## 2. INL Bureau-wide Tags

INL Bureau-wide tags are categories that apply across INL programs. These categories are frequently used for data calls.

| Data Program Info<br>Home Program Info<br>DEMO Pro<br>INL/KM | nitoring Database<br>fo Tools Administration Bookmarks<br>Projects DEMO Project: K9 Units<br>Toject: K9 Units |
|--------------------------------------------------------------|----------------------------------------------------------------------------------------------------|
| INL Bureau-wide Tags                                         |                                                                                                    |
| int bureau-wide rags                                         | INL Bureau-wide Tag<br>FBS Obj. 1.1: Synthetic Drug Markets                                                   |
|                                                              | FBS Obj. 1.2: Plant-based Drug Markets (Counternarcotics)                                                     |
|                                                              | FBS Obj. 3.1: Foundations of CJ                                                                               |
|                                                              | Mainstreaming: Not applicable                                                                                 |
|                                                              | Method: Other                                                                                                 |
|                                                              | Sector: Law Enforcement                                                                                       |
|                                                              |                                                                                                    |
|                                                              | Add a INL bureau-wide tag  Method: Construction                                                               |
| Program-specific Tags                                        | Method: Embedded Advisors                                                                                     |
| Frogram-specific rags                                        | Method: Equipment<br>Method: Negotiations<br>Method: Embedded Advisors                                        |
|                                                              | Method: Technical Support                                                                                     |
| <b>Related Projects</b>                                      | Method: Training                                                                                              |
|                                                              | Sector: Civil Society Organizations<br>Sector: Community Members                                              |
|                                                              | Sector: Corrections                                                                                           |
|                                                              | Sector: Government Officials                                                                                  |
|                                                              | Sector: Justice                                                                                               |

INL Bureau-wide tags track different elements of a project: strategic alignment, beneficiary type, method of assistance, funding type, and F key issue area. The categories are described in detail beginning <u>here</u>.

All projects should get at least one tag in each category (with the exception of SPSD); multiple tags per category are allowed.

Bureau-wide tags can also be applied to indicators and organizations, but this is optional except in specific circumstances.

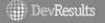

# 3. Program-specific Tags

Program-specific tags are defined by individual INL programs (in the program framework sense) and are optional. Program-specific tags are especially useful for large programs that manage many projects, and that may want to organize their DevResults data according to ICS objectives, program teams within the operating unit, funding streams, budget earmarks, Program Framework goals, or other interagency strategies.

Program-specific tags can be applied to projects, indicators, data tables, locations, organizations, and photos, but—unlike Bureau-wide tags—they must be set up by individual object category (e.g., a <u>Location Program-specific Tag</u> must be set up to tag locations, a <u>Data Table Program-specific Tag</u> must be set up to tag data tables, etc.)

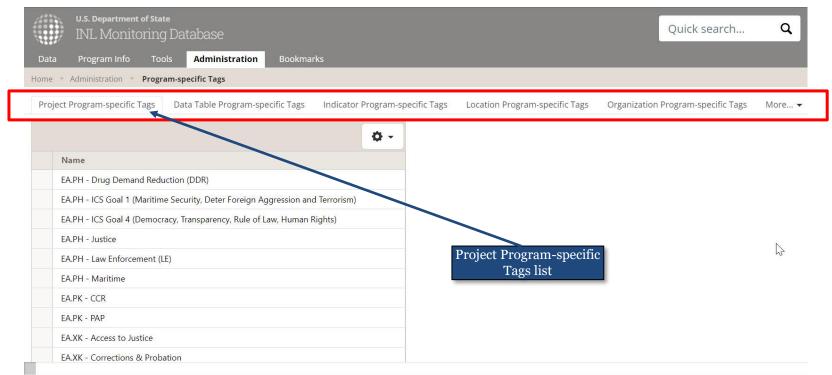

## 4. Adding New Tags

To add a new tag, navigate to the **Administration** tab and select either **Program-specific Tags** or **INL Bureau-wide Tags**, respectively, from the drop-down menu.

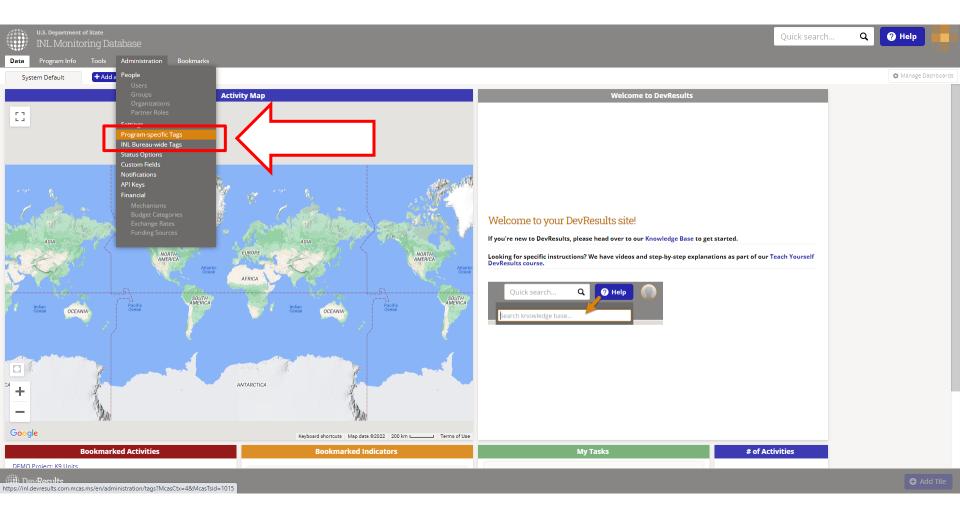

## **5.** Crosscheck the Tag List

Before proceeding, scroll through the relevant tag list to ensure the tag to be added does not already exist.

Tags are automatically alphabetized. Note that, per the <u>INL Naming Conventions</u>, **Program-specific tags will always be organized by Office** (i.e. [Office].[Program] – [Tag Name], or [Office] – [Tag Name]). The list will therefore be alphabetical by office and program (e.g., "EA.PK" tags will be grouped together and will come before "WHP.CO" tags, etc.).

| U.S. Department of State<br>INL Monitoring Database | U.S. Department of State<br>INL Monitoring Database                                                              |                |
|-----------------------------------------------------|----------------------------------------------------------------------------------------------------|----------------|
| Data Program Info Tools Administration Bookmarks    | Data Program Info Tools Administration Bookmarks                                                                 |                |
| Home 🕑 Administration 🤌 INL Bureau-wide Tags        | Home  Model Administration  Program-specific Tags                                                                |                |
| Title                                               | Project Program-specific Tags Data Table Program-specific Tags Indicator Program-specific Tags Location Program- | -specific Tags |
| Mainstreaming: LGB1Q1+ Inclusion                    | EA.PK - IO Details                                                                                               |                |
| Mainstreaming: Not applicable                       | EA.PK - Karachi Details                                                                                          |                |
| Mainstreaming: WPS / Protection of Women            | EA.PK - OPDAT Trainees Details                                                                                   |                |
| Mainstreaming: WPS / Women's Participation          | EA.PK - Police Infrastructure Details                                                                            |                |
| Method: Construction                                | EA.PK - Prison Security Upgrades Details Details                                                                 |                |
| Method: Embedded Advisors                           | EA.P.K - Prison security opgrades Details specific Tags                                                          | list           |
| Method: Equipment                                   | EA.PK - Training Places Details                                                                                  |                |
| Method: Negotiations                                | EA.PK - Water Resources Details                                                                                  |                |
| Method: Other                                       | WHP.CO - Airports seizure log Details                                                                            |                |
| Method: Technical Support                           | WHP.CO - Seaports seizure log Details                                                                            |                |
| Method: Training                                    | WHP.PE - Judicial District Details                                                                               |                |
| Sector: Civil Society Organizations                 | Click to add                                                                                                    |                |
| Sector: Community Members                           |                                                                                                    |                |
| DevResults                                          | DevResults                                                                                                    |                |

# 6. Add the New Tag

To enter the new tag, type it at the bottom of the relevant tag list using the appropriate <u>Naming</u> <u>Convention</u>.

DevResults will automatically save and alphabetize the tag.

As a best practice, check the tag for typos after the system autosaves. Click back into the tag to make corrections.

| U.S. Department of State<br>INL Monitoring Database                                            | U.S. Department of State<br>INL Monitoring Database                                                                                                    |                                                           |
|------------------------------------------------------------------------------------------------|----------------------------------------------------------------------------------------------------|-----------------------------------------------------------|
| Data Program Info Tools Administration Bookmarks<br>Home ▶ Administration INL Bureau-wide Tags | Data         Program Info         Tools         Administration         Bookmarks           Home > Administration         Program-specific Tags         Image: Compare the specific Tags         Image: Compare the specific Tags |                                                           |
| Title                                                                                          | Project Program-specific Tags Data Table Program-specific Tags Indice                                                                                                    | ator Program-specific Tags Location Program-specific Tags |
| Sector: Law Enforcement                                                                        | EA.PK - Karachi                                                                                                    | Details                                                   |
| Sector: Other                                                                                  | EA.PK - OPDAT Trainees                                                                                                    | Details                                                   |
| SPSD: DR.1 Rule of Law (ROL)                                                                   | EA.PK - Police Infrastructure                                                                                                    | Details Location Program-                                 |
| SPSD: DR.2 Good Governance                                                                     | EA.PK - Prison Security Upgrades                                                                                                    | Details specific Tags list                                |
| SPSD: DR.6 Human Rights                                                                        | EA.PK - Prosecutor Office                                                                                                    | Details                                                   |
| SPSD: PO.1 Program Design and Learning                                                         | EA.PK - Training Places                                                                                                    | Details                                                   |
| SPSD: PO.2 Administration and Oversight                                                        | EA.PK - Water Resources                                                                                                    | Der                                                       |
| SPSD: PS.2 Combating Weapons of Mass Destruction (WMDs)                                        | WHP.CO - [tag with erRror]                                                                                                    | Make corrections                                          |
| SPSD: PS.3 Counter-Narcotics                                                                   | WHP.CO - Airports seizure log                                                                                                    | Deta                                                      |
| SPSD: P.3. Counter National Streets and Crime                                                  | WHP.CO - Seaports seizure log                                                                                                    | Details                                                   |
|                                                                                                | WHP.PE - Judicial District                                                                                                    | Details                                                   |
| SPSD: PS.5 Trafficking in Persons (TIP)                                                        | Click to add                                                                                                    |                                                           |
| SPSD: PS.9 Citizen Security and Law Enforcement (LE) Click to add Add tag                      | DevResults                                                                                                    |                                                           |
| DevResults                                                                                     |                                                                                                    |                                                           |

# 7. Apply Tags: Individually

Once added to the system, tags can be assigned to any object individually, or to projects, indicators, or locations in bulk.

To assign individually, open the object's description page and scroll down to find the field to add Program-Specific Tags and/or INL Bureau-wide Tags, and click the relevant "Assign a tag" button to select tags from a drop-down list. The location of these fields vary depending on the object; below are examples showing indicators (Overview tab), and data tables (Design tab):

|                                                                                                    | exam w                         |
|----------------------------------------------------------------------------------------------------|--------------------------------|
|                                                                                                    |                                |
| Classification   Notice   Notice   No                                                                                                    |                                |
| construction wind her build be defined account of control control                   |                                |
| Number of the second of the second of the secon |                                |
| Network Network     Network                                                                                                  <                                                                                                    | ransport tr                    |
| Number of the state of the state of the state is a state of the state is a state of the state of the state of t |                                |
| National National N |                                |
| NNDE 02 2000 CDUG 3 of classes value of busines of classes value of busines in the classes value of busines in the classes value of busines value of busines value of |                                |
| Number Farmes 0 waters   Number Farmes 0 waters   Number                                                                                                    |                                |
| Number Source Number Source   Number Source Number Source   Number Source Number Source <td></td>                                                                                                    |                                |
| Multiple control with ubb indigeter control with ubb indigeter c |                                |
| Number Format Number Format Number Form                                                                                                    |                                |
| MUD0L2025 dDEM0 at attended singected using GUM Quarter   MUD0L2025 dDEM0 bit of kennels lum states (may cut in the internet UM state) Quarter   MUD0L2025 DEM0 bit of kennels lum states (may cut in the internet UM state) Quarter   MUD0L2025 DEM0 bit of kennels lum states (may cut in the internet UM state) Quarter   MUD0L2025 DEM0 bit of kennels lum states (may cut in the internet UM states) Quarter   MUD0L2025 DEM0 bit of kennels lum states (may cut in the internet UM states) Quarter   MUD0L2025 DEM0 bit of kennels lum states (may cut in the internet UM states) Quarter   MUD0L2025 DEM0 bit of kennels lum states) Quarter   MUD0L2025 DEM0 bit of kennels lum states) Quarter   MUD0L2025 DEM0 bit of kennels lum states) Quarter   MUD0L2025 DEM0 bit of kennels lum states) Quarter   MUD0L2025 DEM0 bit dest lum states) Quarter   MUD0L2025 DEM0 bit dest lum states) Quarter   MUD0L2025 DEM0 bit dest lum states) Quarter   MUD0L2025 DEM0 bit dest lum states) Quarter   MUD0L2025 DEM0 bit dest lum states) Quarter   MUD0L2025 DEM0 bit dest lum states) Periods Results are ensered:   Periods Results are ensered: Disaggregation   F85 Obj. 12.P kandstel Dung Markets Result;   F85 Obj. 12.P kandstel Dung Markets Disaggregation   Pissongergation Disaggregation   Mitsmarring lut states) Result;   Mitsmarring lut states) Disaggregation   Method: Other Disaggregation   Mitsmarring lut stat                                                                                                    |                                |
| Michols2005 NDM0 of Visitements Use and Quere   Michols2005 NDM0 of Visitements Use and Quere   Michols2005 NDM0 of Visitements Use and Quere   Michols2005 NDM0 of Visitements Use and Quere   Michols2005 NDM0 of Visitements Use and Quere   Michols2005 NDM0 of Visitements Use and Quere   Michols2005 NDM0 of Visitements Use and Quere   Michols2005 NDM0 of Visitements Use and Visitements Use and Visite Use and Visite Use and Visite Use and Visite Use and Visite Use and Visite Use and Visite Use and Visite Use and Visite Use and Visite Use and Visite Use and Visite Use and Visite Use Use and Visite Use and Visite Use and Visite Use Use and Visite Use Use Use Use Use Use Use Use Use Us                                                                                                    |                                |
| wtdDbL2026 DEUX % of K9 transport whiles its that the @ Quiter ````````````````````````````````````                                                                                                    |                                |
| MXDDL.02.07 DCMO % of NL quarter / x%   MXDDL.02.07 DCMO % of NL quarter / x%   MXDDL.02.07 DCMO % of NL quarter / x%   MXDDL.02.07 DCMO % of NL quarter / x%   MXDDL.02.07 DCMO % of NL quarter / x%   MXDDL.02.07 DCMO % of Sum extrançou trainsport rainsport rainspor                                                                                           |                                |
| INL Bureau-wide Tags   INL Bureau-wide Tags   IND INTERT TAGS TAGS TAGS TAGS TAGS TAGS TAGS TAG                                                                                                    | a final exam<br>nes. They will |
| in KLDUL 22 10 DEXUD % of Larine transport drivers who pull quarter     in KLBureau-wide Tag     INL Bureau-wide Tag   in KLBureau-wide Tag   in KLBureau-wide Tag <td< td=""><td>gree to provide</td></td<>                                                                                                    | gree to provide                |
| Allow reporting cycles to wary over time     Mone reporting cycles to wary over time     Init individuals     Classification       INIL Bureau-wide Tag     INIL Bureau-wide Tag     Fiss Obj. 1:: Synthetic Orug Markets     Init cerementally (since line trueth)     Init cerementally (since line trueth)     Classification       I F85 Obj. 1: 2 Pant-based Drug Markets     Fiss Obj. 1: Pant-based Drug Markets (Contemancotics)     Fiss Obj. 1: Synthetic Orug Markets     Nit Bureau-wide Tag       I F85 Obj. 1: 2 Pant-based Drug Markets (Contemancotics)     Initiative mining: Not applicable     Disaggregation     Obj. Disaggregation     Nit Bureau-wide Tag       I Maintreaming: Not applicable     Initiate mining: Not applicable     Disaggregation     Disaggregation     Initiate mining: Not applicable       I Method: Other     Initiate mining: Not applicable     Disaggregation     Disaggregation     Initiate mining: Not applicable                                                                                                    |                                |
| Init Bureau-wide Tag       Init Bureau-wide Tag       Classification         Init Bureau-wide Tag       F85 Opi 11: Symbac Dug Markets       Incrementally torice List result       Incrementally torice List result       Incrementally torice List result       Result are entered:       Result are entered: <td></td>                                                                                                    |                                |
| INL Bureau-wide Tag     INL Bureau-wide Tag     INL Bureau-wide Tag     Incrementally locit List Logit     Incrementally locit List Logit     Result     PANADOL/CZ DUND K9 Units       Image: Test Doi:     12 Panetes Drug Markets     Image: Test Doi:     Image: Test Doi:                                                                                                    |                                |
| Intercenter has a procession of a procession of a procession        |                                |
| Disaggregations     Disaggregations     Categories     Disaggregations       P65 Obj. 12; Plant-based Drug Markets (Counternarcotic)     P65 Obj. 12; Plant-based Drug Markets (Counternarcotic)     P100 Biology Plant Plant                                                                           |                                |
| PfS Clg, 31: Foundations of C]     Disaggregation     Disaggregation     Nul Bureas-wide<br>Tags     Nul Bureas-wide<br>Tags     Nul Bureas-wide       Maintsreaming: Not applicable     Disaggregations     Disaggregations     Categories     Disagregations     Disaggregations       Method: Other     Method: Other     Image: Previous UN deployment, Previous UN deployment, Previous UN deployment, No previous UN deployment, No previous UN deployment, No                                                                                                    |                                |
| Piss Upil s.11: Publications of CJ     Tags     Add a NL burnus wide tog       Mainstreaming: Not applicable     Disaggregations                                                                                                    |                                |
| Method: Other                                                                                                    | •                              |
| Tags Add a program specific tag                                                                                                    |                                |
| Tags india program-specific tag                                                                                                    |                                |
| Sector Law Enforcement Alice Female, Other, Unknown                                                                                                    |                                |
| Add a NL breas wife tag.     Basgregation.     Bosgregation.     Bosgregation.                                                                                                    |                                |
| Results are parallel disaggregated     Justification                                                                                                    |                                |
| Programspecific Tags  NULCCL-NO                                                                                                    |                                |
| Add a program specific tag.     Objective 3: The partner government takes canlines to licensed veterinarians. Th     Disaggregation     Objective 3: The partner government takes canlines to licensing procedures and standards.                                                                                                    | parcier                        |
| O Subaniana 2                                                                                                    |                                |
| Project velationship                                                                                                    | _                              |
| Click to add. O Country Data Acquisition                                                                                                    |                                |
| Word Region     Collection Method                                                                                                    |                                |
| (III) DevResults                                                                                                    |                                |

# 8. Apply Tags: Photos

Note that the description page for a photo is reached differently than other taggable objects in DevResults.

To navigate to a photo's description page, first click on the photo itself from the Photos index page, then click "Details" on the image window that opens:

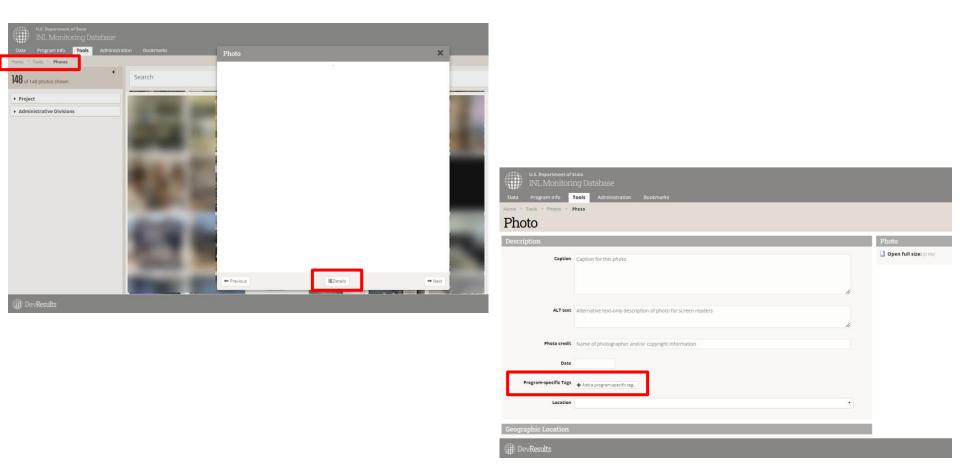

# 9. Apply Tags: In Bulk

To assign tags in bulk to a project, indicator, or location, first navigate to the object's index page. Find and select the objects to tag, and then select either the "Assign program-specific tags" or "Assign INL bureau-wide tags" button.

Below is an example showing how to bulk assign tags to indicators:

| U.S. Department of State<br>INL Monitoring Database |                      | Qu                                                                                                    | ick search    | ۹                       | Help CB              |
|-----------------------------------------------------|----------------------|----------------------------------------------------------------------------------------------------|---------------|-------------------------|----------------------|
| Data Program Info Tools Admin                       | nistration Bookmarks |                                                                                                    |               |                         |                      |
| Home 🕨 Program Info 🕨 Data Definitions 💌 In         | dicators             |                                                                                                    |               |                         |                      |
| <b>17</b> of 2678 indicators shown                  | Framework:"P         | / KM.DDL.02 DEMO K9 Units"                                                                                |               |                         | X 0-                 |
| ▼ Framework (1)                                     | 3 indicators         | Bookmark         Assign projects         Assign program-specific tags         Assign INL bureau-wide tags | Mark Inactive | Delete                  |                      |
| ▶ 🗖 Bureau<br>▶ 🗖 Program                           | Code                 | Indicator                                                                                                 | Data Source   | INL Bureau-wide<br>Tags | Data Table           |
| Project Metadata                                    | K.M.DDL.02.01        | DEMO % of canines in K9 unit with current certification                                                   | Direct Entry  | 1055                    |                      |
| Context                                             | KM.DDL.02.02         | DEMO U.S. dollar value of detected illicit goods per year                                                 | Direct Entry  |                         |                      |
| ▼ Туре                                              | KM.DDL.02.03         | DEMO % of EUM inspections that identify a deficiency                                                      | Direct Entry  |                         |                      |
| Average                                             | KM.DDL.02.04         | DEMO % of planned K9 team deployments that occur to the place at the time called for in the               | Direct Entry  |                         |                      |
| Sum                                                 | KM.DDL.02.05         | DEMO % of kennels that meet EUM standards upon inspection                                                 | Formula       |                         |                      |
| Ves/No                                              | KM.DDL.02.05-d       | DEMO # of kennels inspected using EUM standards                                                           | Direct Entry  |                         |                      |
|                                                     | KM.DDL.02.05-n       | DEMO # of kennels that meet EUM standards upon inspection                                                 | Direct Entry  |                         |                      |
| • Format                                            | KM.DDL.02.06         | DEMO % of K9 transport vehicles that have kennels and the kennels are climate controlled                  | Direct Entry  |                         |                      |
| Data Source                                         | KM.DDL.02.07         | DEMO % of INL quarterly K9 unit assessment reports that identify missing equipment listed in              | Direct Entry  |                         |                      |
| Data Table                                          | KM.DDL.02.08         | DEMO # of dogs certified                                                                                  | Data Table    |                         | KM.DDL.02 - DEMO det |
|                                                     | П КИ.DDL.02.10       | DEMO % of canine transport drivers who pass the final exam in the canine transport training               | Direct Entry  |                         |                      |

# 10. Apply Tags: In Bulk (cont'd.)

Then select the applicable tags from the options list.

Note that the first option given is to select **every** tag in the system for the given tag type (Program-specifc or INL Bureau-wide). If this option is checked accidentally, it may be deselected to clear the entire selection list.

| U.S. Department of State<br>INL Monitoring Database |                                                  | Qu       | ick search                   | Q (                     | Help CB              |
|-----------------------------------------------------|--------------------------------------------------|----------|------------------------------|-------------------------|----------------------|
| Data <b>Program Info</b> Tools Administration       | Assign INL Bureau-wide Tags                      | ×        |                              |                         |                      |
| Home 🔹 Program Info 🛸 Data Definitions 🔹 Indicators | Search                                           | Q        |                              |                         |                      |
| T of 2678 indicators shown                          | Assigning 0 INL bureau-wide tags to 3 indicators |          |                              |                         | X 0-                 |
| ▼ Framework (1)                                     | Available INL bureau-wide tags                   |          | Mark Inactive                | Delete                  |                      |
| ▶ □ Bureau<br>▶ ■ Program                           | Mainstreaming: WPS / Women's Participation       |          | Data Source                  | INL Bureau-wide<br>Tags | Data Table           |
| Project Metadata     Context                        | Mainstreaming: LGBTQI+ Inclusion                 |          | Direct Entry<br>Direct Entry |                         |                      |
| 🝷 Туре                                              | Mainstreaming: Advancing Racial Equity           |          | Direct Entry                 |                         |                      |
| Average                                             | Mainstreaming: Not applicable                    |          | Direct Entry                 |                         |                      |
| Sum                                                 | Sector: Law Enforcement                          |          | Formula                      |                         |                      |
| Yes/No                                              | Sector: Justice                                  |          | Direct Entry                 |                         |                      |
| • Format                                            | Sector: Community Members                        |          | Direct Entry                 |                         |                      |
| Data Source                                         | Sector: Civil Society Organizations              |          | Direct Entry<br>Direct Entry |                         |                      |
|                                                     | Sector: Other                                    |          | Data Table                   |                         | KM.DDL.02 - DEMO det |
| Data Table                                          | Method: Training                                 |          | Direct Entry                 |                         |                      |
|                                                     | Method: Equipment                                |          |                              |                         |                      |
| DevResults                                          |                                                  | 🖊 Assign |                              |                         | New Indicator        |

#### 11. Filter with Tags

FA.PH - ICS Goal 4 (Democracy, Transpar,

Once tags are applied, use the menus on the left side of an object's respective index page to filter. Filtering criteria will appear automatically in the search bar; below are examples showing projects and locations:

| Data     Program Info     Tools     Administ       Home     Program Info     Projects       5 of 274 projects shown | inl bureau-wide tag:"FBS Obj. 1.1: Synthetic Drug Markets" progran                           | n-specific tag:"   | EA.PH - Drug     | Demand Redu      | uction (DDR)"   | ×                  | <b>0</b> -  |
|----------------------------------------------------------------------------------------------------|----------------------------------------------------------------------------------------------|--------------------|------------------|------------------|-----------------|--------------------|-------------|
| ✓ INL Bureau-wide Tag (1)                                                                                           | 0 projects ★Bookmark Assign indicators Assign program-specific tags Assign IN                | L bureau-wide tags | Assign reporting | periods by dates | Assign users Ci | nange status 🛛 💼 🛙 | Delete      |
| ✓ FBS Obj. 1.1: Synthetic Drug Markets                                                                              | Name                                                                                         | Short Name         | Code 4           | Ref#             | Start Date      | End Date           | Status      |
| FBS Obj. 1.2: Plant-based Drug Markets (                                                                            | CP: Improving Drug Prevention Climate in Philippine Classrooms                               | CP-DOE             | EA.PH.01         | SINLEC22LA0033   | 22 Dec 2021     | 30 Jun 2025        | Active      |
| FBS Obj. 1.3: Cybercrime and Cyber-Enab                                                                             | CP: UTC Training for Philippines Department of Health                                        | CP-DOH             | EA.PH.02         | SINLEC22LA0032   | 22 Dec 2021     | 21 Dec 2023        | Active      |
| FBS Obj. 1.4: Priority Non-Drug Illicit Mar FBS Obj. 2.1: Anti-corruption                                           | CADCA: Sustaining and Scaling Up Effective Community Anti-Drug Coalitions in the Philippines | PH-CADCA           | EA.PH.10         | SINLEC23GR0223   | 1 Jun 2023      | 30 Nov 2024        | Forthcoming |
| BS Obj. 2.2: AML Regimes/ Illicit Financing                                                                         | UNODC: Alternatives to Incarceration                                                         | UNODC-ATI          | EA.PH.13         |                  | 1 Oct 2023      | 30 Sep 2025        | Forthcoming |
| FBS Obj. 2.3: Deny Safe Haven                                                                                       | UNODC: Drug demand reduction gender perspectives and practices in the Philippines            | UNODC-DDR-G        | EA.PH.14         |                  | 1 Oct 2023      | 31 Mar 2025        | Forthcoming |
| FBS Obj. 3.1: Foundations of CJ                                                                                     | 5 projects                                                                                   |                    |                  |                  |                 |                    |             |
| 🗆 FBS Obj. 3.2: Borders                                                                                             |                                                                                              |                    |                  |                  |                 |                    |             |
| FBS Obj. 3.3: Fragile States                                                                                        | 1                                                                                            |                    |                  |                  |                 |                    |             |
| FBS Obj. 4.1: Research and learning                                                                                 |                                                                                              |                    |                  |                  |                 |                    |             |
| C ERS Obi 12: Accoscible data                                                                                       |                                                                                              |                    |                  |                  |                 |                    |             |
| ✓ Program-specific Tag (1)                                                                                          |                                                                                              |                    |                  |                  |                 |                    |             |
| EA.PH - Drug Demand Reduction (DDR)                                                                                 |                                                                                              |                    |                  |                  |                 |                    |             |
| EA.PH - ICS Goal 1 (Maritime Security, De                                                                           |                                                                                              |                    |                  |                  |                 |                    |             |

| Data Program Info Tools Administr                                     | ation Bookmarks                            |                                                                    |              |               |
|-----------------------------------------------------------------------|--------------------------------------------|--------------------------------------------------------------------|--------------|---------------|
| Home  Program Info  Geography  Locations                              |                                            |                                                                    |              | _             |
| 9 of 1839 locations shown                                             | program-specific tag:"WHP.CO - Airports se | eizure log"                                                        |              | <b>x</b> 0-   |
| Administrative Divisions                                              | 0 locations Assign program-specific tags   |                                                                    |              |               |
| ✓ Program-specific Tag (1)                                            | Location                                   | Subnational 2, Subnational 1, Country, World Region                | Latitude     | Longitude     |
| EA.PK - INTrastructure     EA.PK - INL Police Assistance Trainees     | CO - Armenia Airport                       | Armenia, Quindio, Colombia, Western Hemisphere                     | 4.452812500  | -75.768062500 |
| EA.PK - INC POICE Assistance Trainees     EA.PK - Karachi             | CO - Barranquilla Airport                  | Soledad, Atlántico, Colombia, Western Hemisphere                   | 10.886537300 | -74.776479000 |
| EA.PK - OPDAT Trainees                                                | CO - Bogota Airport                        | Bogotá D.C., Bogotá D.C., Colombia, Western Hemisphere             | 4.700971800  | -74.146097200 |
| EA.PK - Police Infrastructure                                         | CO - Bucaramanga Airport                   | Bucaramanga, Santander, Colombia, Western Hemisphere               | 7.119349000  | -73.122741600 |
| EA.PK - Prison Security Upgrades                                      | 🕮 🔲 CO - Cali Airport                      | Valle del Cauca, Colombia, Western Hemisphere                      | 3.544969900  | -76.384328500 |
| EA.PK - Prosecutor Office                                             | CO - Cartagena Airport                     | Cartagena de Indias, Bolívar, Colombia, Western Hemisphere         | 10.446315000 | -75.516454000 |
| EA.PK - Training Places                                               | CO - Pereira Airport                       | Pereira, Risaralda, Colombia, Western Hemisphere                   | 4.815196300  | -75.736255900 |
| EA.PK - Water Resources                                               | CO - Rionegro Airport                      | Rionegro, Antioquia, Colombia, Western Hemisphere                  | 6.149018800  | -75.378952300 |
| ✓ WHP.CO - Airports seizure log                                       | CO - San Andres Island Airport             | San Andrés, San Andrés y Providencia, Colombia, Western Hemisphere | 12.545015300 | -81.707578700 |
| WHP.CO - Seaports and airports seizure log WHP.PE - Judicial District | 9 locations                                |                                                                    |              |               |

## 12. INL Bureau-wide Tags for Projects: FSB Objectives

All INL projects should be developed to advance one of INL's Functional Bureau Strategy (FBS) Objectives, as laid out in the Bureau's most recent FBS.

Choose the FBS objective that the project supports. At least one tag from this category must be applied to every project:

- FBS Objective 1.1: Synthetic Drug Markets
- FBS Objective 1.2: Plant-based Drug Markets (Counternarcotics)
- FBS Objective 1.3: Cybercrime and Cyber-Enabled Crime
- FBS Objective 1.4: Priority Non-Drug Illicit Markets (e.g. Natural Resource Crimes)
- FBS Objective 2.1: Anti-corruption
- FBS Objective 2.2: AML Regimes/ Illicit Financing
- FBS Objective 2.3: Deny Safe Haven
- FBS Objective 3.1: Foundations of CJ
- FBS Objective 3.2: Borders
- FBS Objective 3.3: Fragile States

- FBS Objective 4.1: Research and learning
- FBS Objective 4.2: Accessible data
- FBS Objective 4.3: Aligned Resources
- FBS Objective 4.4: DEIA

# 13. INL Bureau-wide Tags for Projects: Method

Each INL project seeks to achieve change via some method of assistance. For example, a project may seek to reform the criminal justice sector in a given country by training law enforcement officers.

Choose all of the methods that best describe how the project seeks to achieve change. If none apply, choose "Other."

- Method: Construction
- Method: Embedded Advisors
- Method: Equipment
- Method: Negotiations
- Method: Other
- Method: Technical Support
- Method: Training

## 14. INL Bureau-wide Tags for Projects: Sector

Each INL project works with one or more groups in a given country.

Note that INL uses the term "works with" rather than "benefits." A project may benefit a group that it does not work with directly; such a group would *not* be included here.

For example, working with the police to improve policing would benefit community members as well as the police, but the applicable "sector" category in this case is Law Enforcement, because INL is working with the police, not with community members.

Choose all of the groups or "sectors" that the project works with directly. If none apply, choose "Other."

- Sector: Civil Society Organizations
- Sector: Community Members
- Sector: Corrections
- Sector: Government Officials
- Sector: Justice
- Sector: Law Enforcement
- Sector: Other

## 15. INL Bureau-wide Tags for Projects: Mainstreaming Issues

INL is mainstreaming a set of characteristics, or "issues," across all projects. These characteristics also correspond to F key issues that commonly apply to INL projects. Choose all of the mainstreaming issues that are addressed within the scope of the project. If none apply, select the "Not Applicable" tag.

- Advancing Racial Equity: Choose this tag if the project at hand advances or addresses racial equity. For example, this tag would apply to an INL project that provides an embedded corrections advisor to a given country, where that advisor in part works to ensure inmates of all racial and ethnic backgrounds are provided the same conditions and resources. It would also apply to an INL project that in part trains judges to understand how to advance racial equity in sentencing.
- LGBTQI+ Inclusion: Choose this tag if the project at hand involves or addresses LGBTQI+ issues in some way. For example, an INL project that trains police officers may have trainees that identify as members of the LGBTQI+ community or may address LGBTQI+ issues in its training curriculum. Both examples would get the LGBTQI+ tag.

- WPS/Protection of Women: Choose this tag if the project at hand increases access to justice or addresses sexual and gender-based violence (SGBV).
- WPS/Women's Participation: Choose this tag if the project at hand advances women's participation in the work INL does. For example, apply this tag to an INL project that prioritizes gender equality within law enforcement and supports the advancement of female officers.
- Not applicable: Choose "Not applicable" if this project does not address or include any of the mainstreaming issues above.

## 16. INL Bureau-wide Tags for Indicators:

INL Bureau-wide indicator tags are not required for every (or even most) indicators; they are, however, available to tag specific categories of indicators:

- **Indicator type: Equipment:** for equipment purchases or donations – either quantities of equipment, or equipment purchase and transfer events
- **Indicator type: Learning:** for indicators measuring knowledge gain/acquisition (e.g., pre-/post-test score differences, % of trainees passing knowledge test; or # trainees who gain a certification
- **Indicator type: Applied learning:** for indicators measuring application of training / mentoring techniques/concepts on the job
- **Indicator type: Seizures:** for either seizure events, or seizure quantities

- **Indicator type: Formal Training:** for number trained or number of trainings, should involve some elements of formal training, such as a learning agenda, class roster, and curriculum
- Indicator type: Informal training: for number of mentees, mentoring hours, mentoring sessions, study tours, study tour participants, or other types of learning activities outside of a structured classroom setting

## 17. INL Bureau-wide Tags for Projects and Indicators: SPSD tags

All INL foreign assistance programs are funded through one or more Standardized Program Structure and Definitions (SPSD) budget category.

These tags are optional. Users that choose to apply them will be able to group and filter projects and indicators based on their budget category, which can be helpful for data calls and budget builds.

- SPSD: DR.1 Rule of Law (ROL)
- SPSD: DR.2 Good Governance
- SPSD: DR.6 Human Rights
- SPSD: PO.1 Program Design and Learning
- SPSD: PO.2 Administration and Oversight
- SPSD: PS.2 Combating Weapons of Mass Destruction (WMDs)
- SPSD: PS.3 Counter-Narcotics
- SPSD: PS.4 Transnational Threats and Crime
- SPSD: PS.5 Trafficking in Persons (TIP)
- SPSD: PS.9 Citizen Security and Law Enforcement (LE)